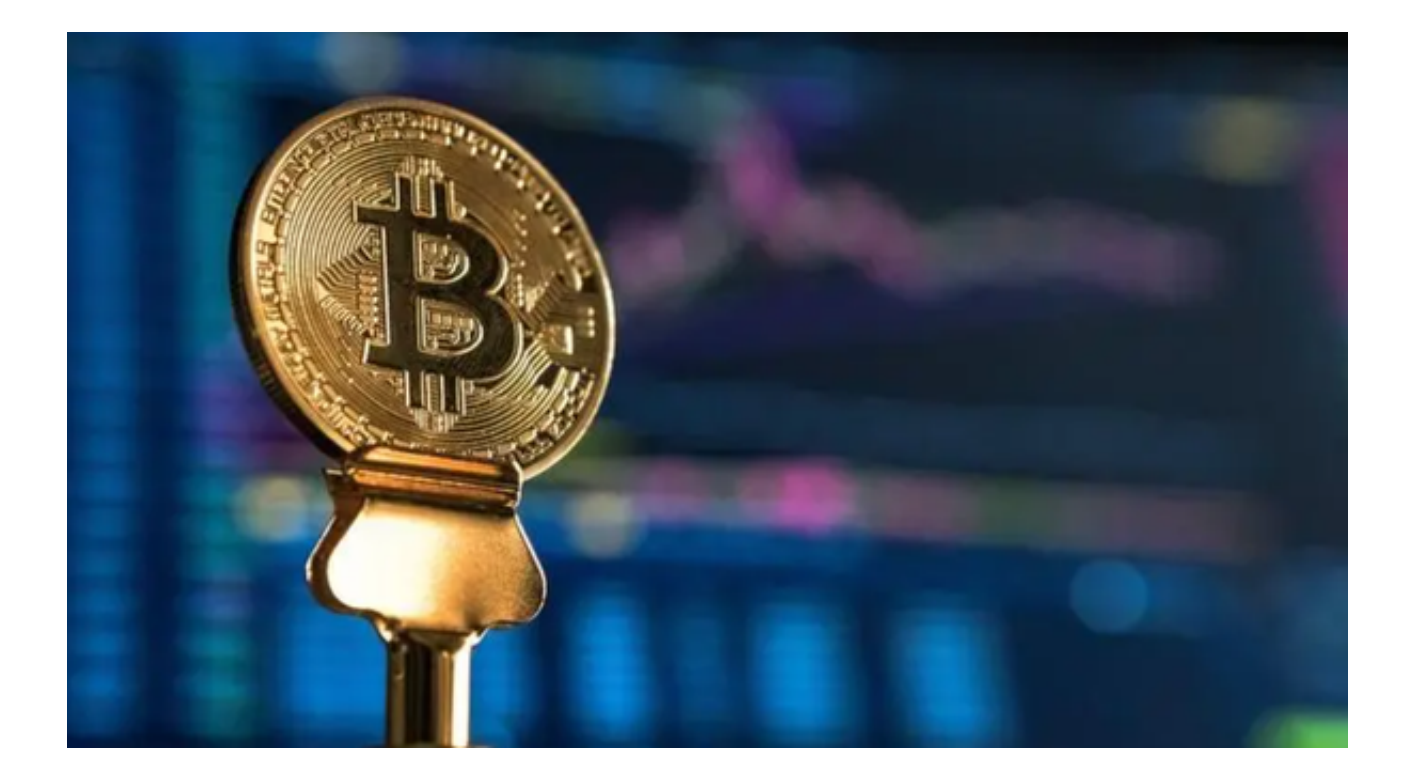

 在数字货币交易市场中,目前存在有上千多家的交易平台,投资者面临着多种选 择。而Bitget凭借其高度的安全性和用户友好的界面成为了众多交易平台中的佼佼 者。据不完全统计,Bitget交易平台截止目前已经拥有2000多万的用户。

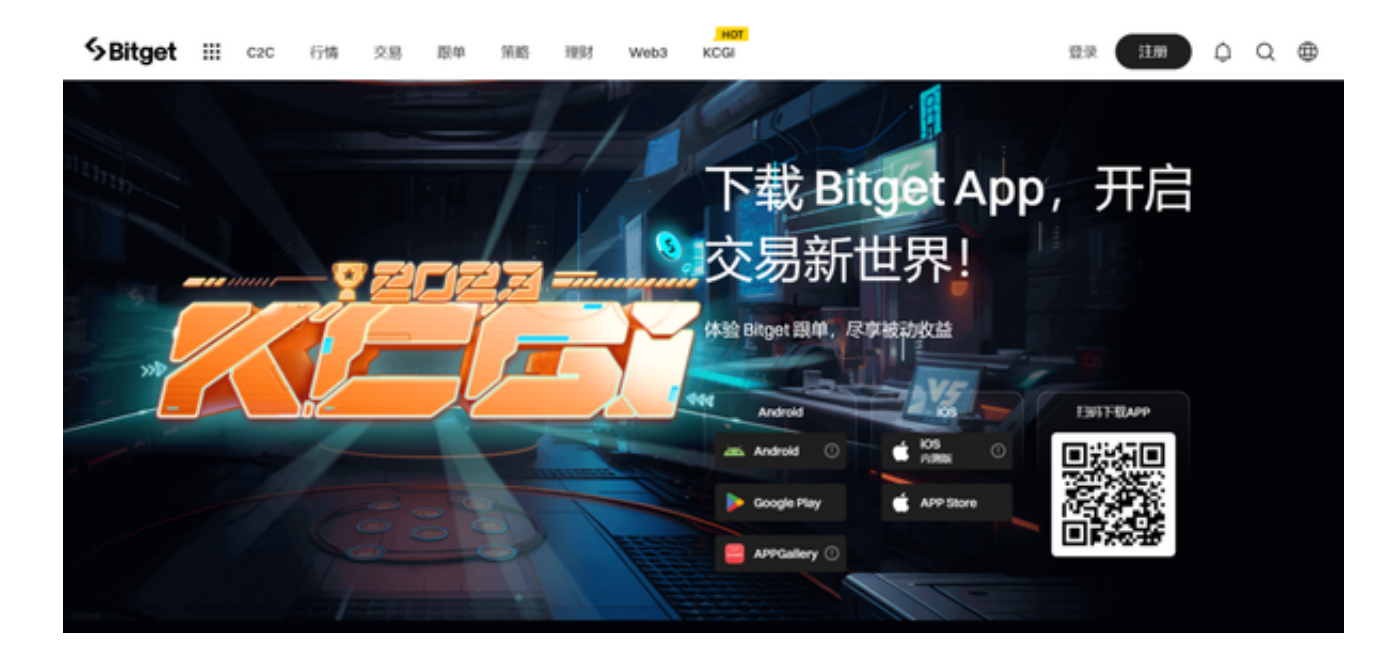

 那么为什么这么多的投资者都选择使用Bitget交易平台呢?下面为大家详细介绍一 下。

1、高级加密技术

 Bitget采用了先进的加密技术来确保用户资金的安全。这不仅仅是基于简单的加密 ,而是经过多重检验,以确保防范针对数字货币交易平台的常见攻击。

2、冷热钱包管理

 Bitget有一个分层的资金管理系统,其中大部分资金被存储在与互联网隔离的冷钱 包中。这降低了黑客攻击和其他安全威胁的风险。

3、双因子认证

为了增加账户的安全性,Bitget为用户提供了双因子认证的选项。这意味着除了密 码外,还需要一个另外的认证步骤,如短信或应用程序生成的代码。

## 4保险基金

为了进一步保护投资者, Bitget建立了一个保险基金。这确保了即使在不太可能的 情况下出现安全问题,投资者的资金也能得到保障。

 Bitget交易平台为用户推出了移动端应用,为用户提供更方便、快捷的交易体验。 投资者要想下载和使用BitgetApp,可以按照以下步骤进行操作:

## 1.访问官方网站

 打开浏览器输入Bitget的官方网站,进入Bitget首页。建议直接从浏览器输入地址 , 避免点击第三方链接, 以确保安全性。

2.找到下载链接

 通常在首页或"下载中心"页面,会提供BitgetApp的下载链接。按照你的操作系 统选择相应的版本,如iOS或Android。

3.安装应用程序

对于Android用户:下载APK文件后,点击打开,并在弹出的提示中选择安装。

对于iOS用户:从AppStore搜索Bitget,并点击下载。

 安装后,检查应用请求的权限是否与其功能相符。例如,一个交易应用不应该请 求访问您的照片或联系人。

4.注册/登录

 打开应用程序后,您可以选择注册新账户或登录现有账户。新用户可能需要完成 一些基本的KYC验证。

5.开始交易

一旦您登录,就可以开始在Bitget上交易数字货币了。

Bitget不仅为用户提供了一个功能丰富的交易平台,还通过多种方式确保其安全性 。无论您是新手还是经验丰富的交易者,Bitget都能为您提供安全、简便的交易体 验。